Подписан: Пономарёв Сергей Владимирович DN: C=RU, OU=Исполняющий обязанности директора, O=Воронежский филиал ФГБОУ ВО «ГУМРФ имени адмирала С.О. Макарова», CN=Пономарёв Сергей Владимирович, E=director@vrn.gumrf.ru Основание: я подтверждаю этот документ своей удостоверяющей подписью Дата: 2023.08.31 11:24:14+03'00'

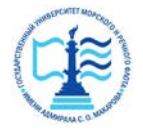

**Федеральное агентство морского и речного транспорта** Федеральное государственное бюджетное образовательное учреждение высшего образования **«Государственный университет морского и речного флота имени адмирала С.О. Макарова» Воронежский филиал ФГБОУ ВО «ГУМРФ имени адмирала С.О. Макарова»**

Кафедра математики, информационных систем и технологий

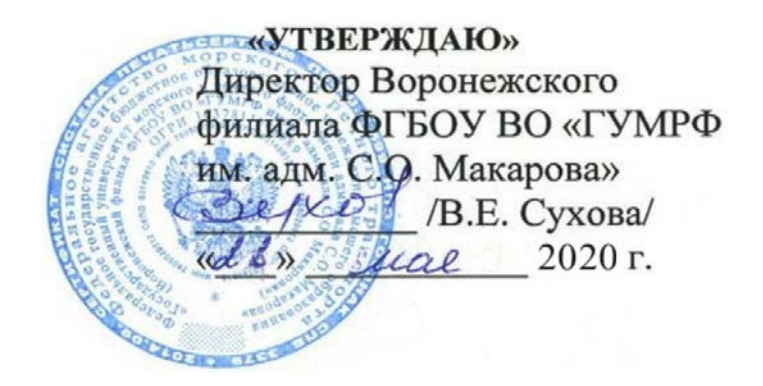

# **РАБОЧАЯ ПРОГРАММА ПРАКТИКИ**

Вид практики Производственная

Тип практики Научно-исследовательская работа

Направление подготовки 09.03.02 Информационные системы и технологии

Направленность (профиль) Информационные системы на транспорте

Уровень высшего образования бакалавриат

Форма обучения очная, заочная

Воронеж 2020

### 1. Способ и формы проведения практики

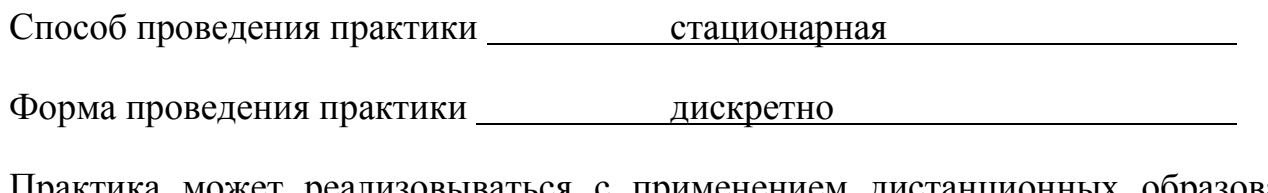

Практика может реализовываться с применением дистанционных образовательных технологий.

Форма промежуточной аттестации: зачет

### 2. Перечень планируемых результатов обучения при прохождении практики, соотнесенные с установленными в ОПОП индикаторами достижения компетенций

Таблица 1

### Планируемые результаты обучения при прохождении практики

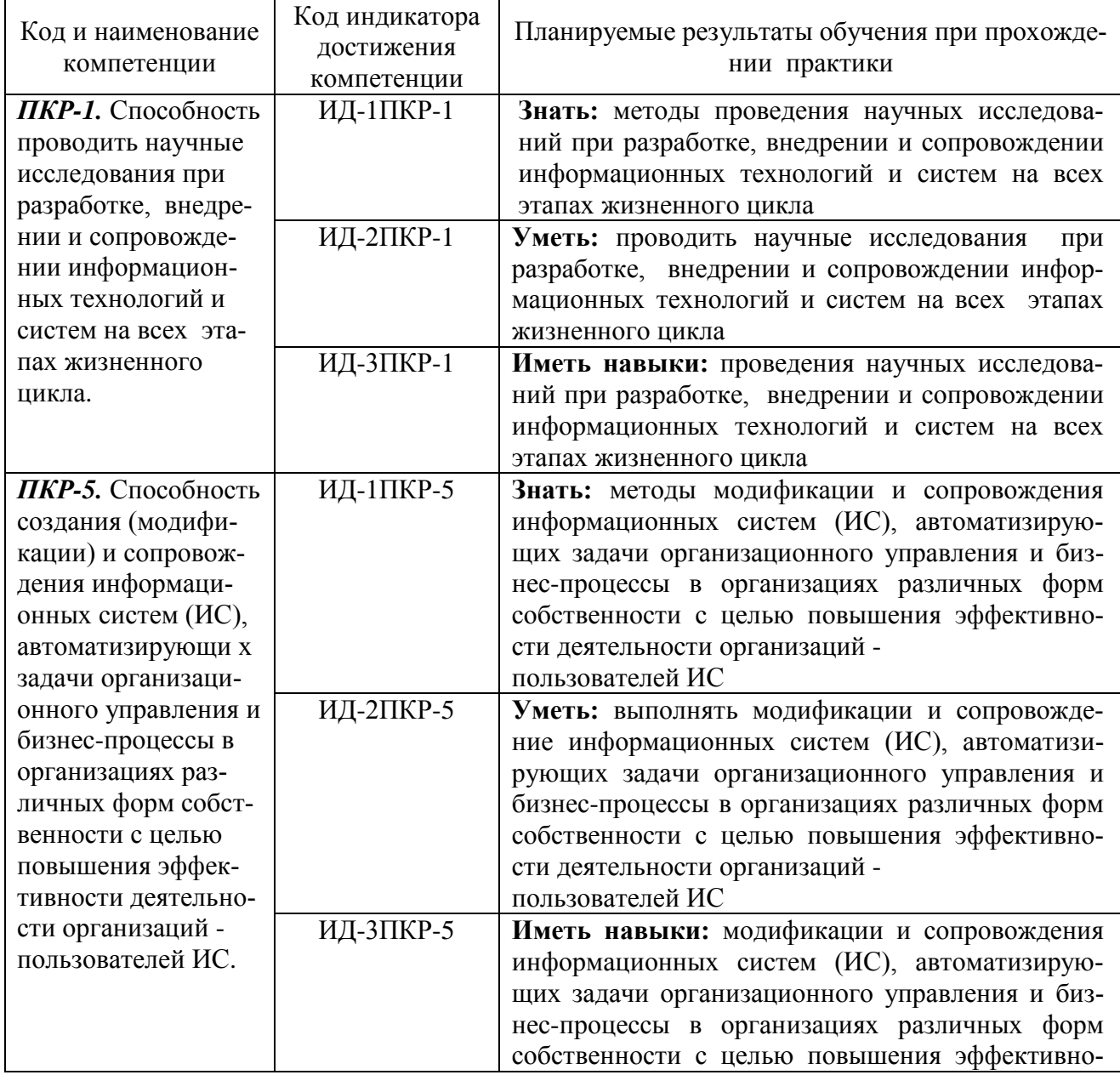

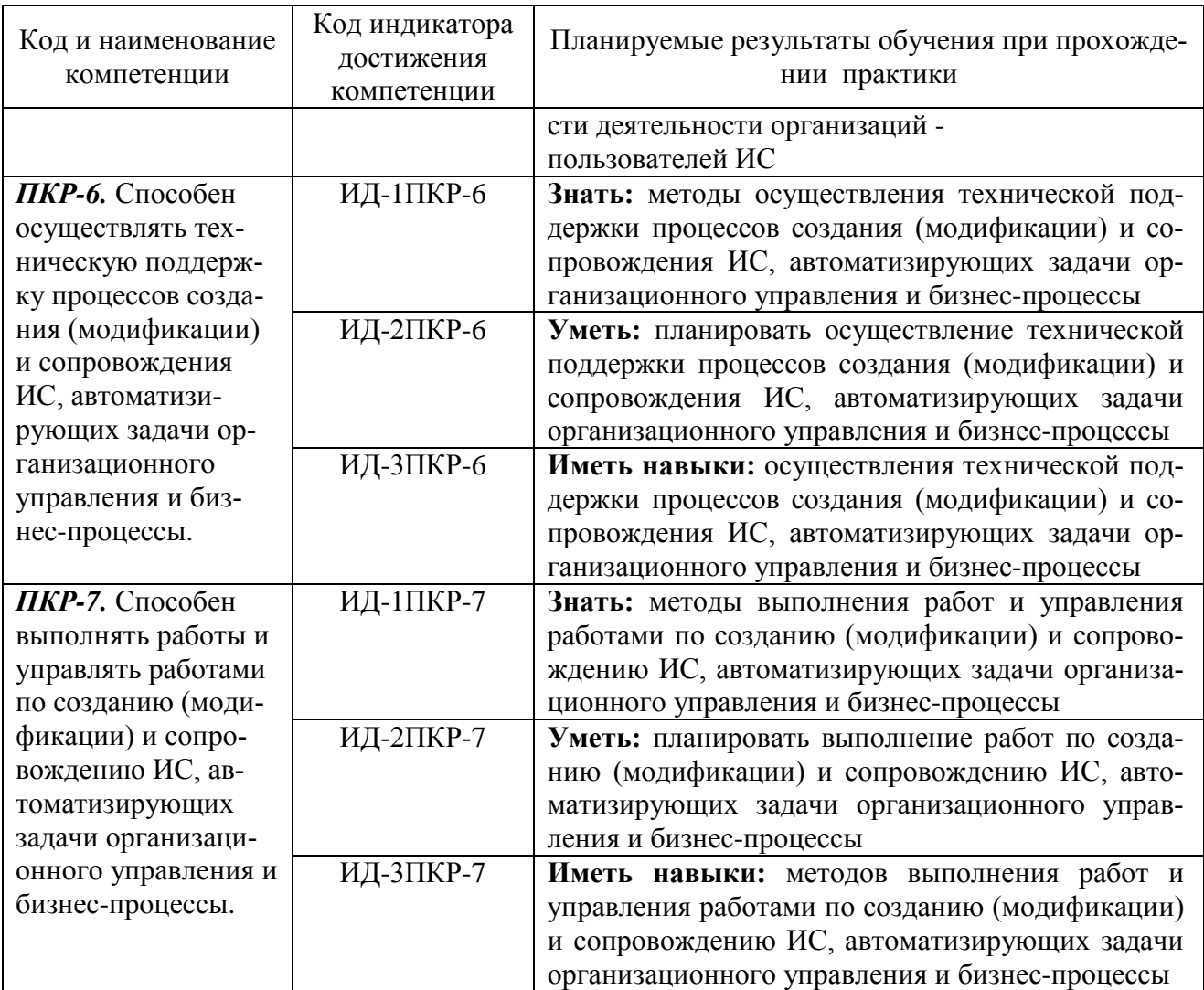

#### 3. Место практики в структуре образовательной программы

Практика относится к части, формируемой участниками образовательных отношений, Блока 2 программы бакалавриата, проводится на 4 курсе в 8 семеcrpe.

Цель производственной практики (научно-исследовательская работа) состоит в получении опыта систематизации и закрепления теоретических и практических знаний, полученных в процессе обучения, формировании навыков проектирования информационных технологий, выбора исходных данных для проектирования, моделирования процессов и систем.

Для освоения данной практики необходимо освоить дисциплины «Архитектура информационных систем», «Информационные технологии», «Теория информационных процессов и систем», «Интеллектуальные информационные системы и технологии», «Методы и средства проектирования информационных систем и технологий», «Корпоративные информационные системы», «Технологии искусственного интеллекта в управлении», «Проектирование информационных систем управления на транспорте», «Администрирование информационных систем», «Системы поддержки принятия решений».

Прохождение данной практики необходимо как предшествующее для преддипломной практики и выполнения выпускной работы.

#### **4. Объем практики в зачетных единицах и ее продолжительности в неделях**

Общая трудоемкость практики составляет 3з.е., 108 час. Продолжительность практики 2 недели.

### **5. Содержание практики**

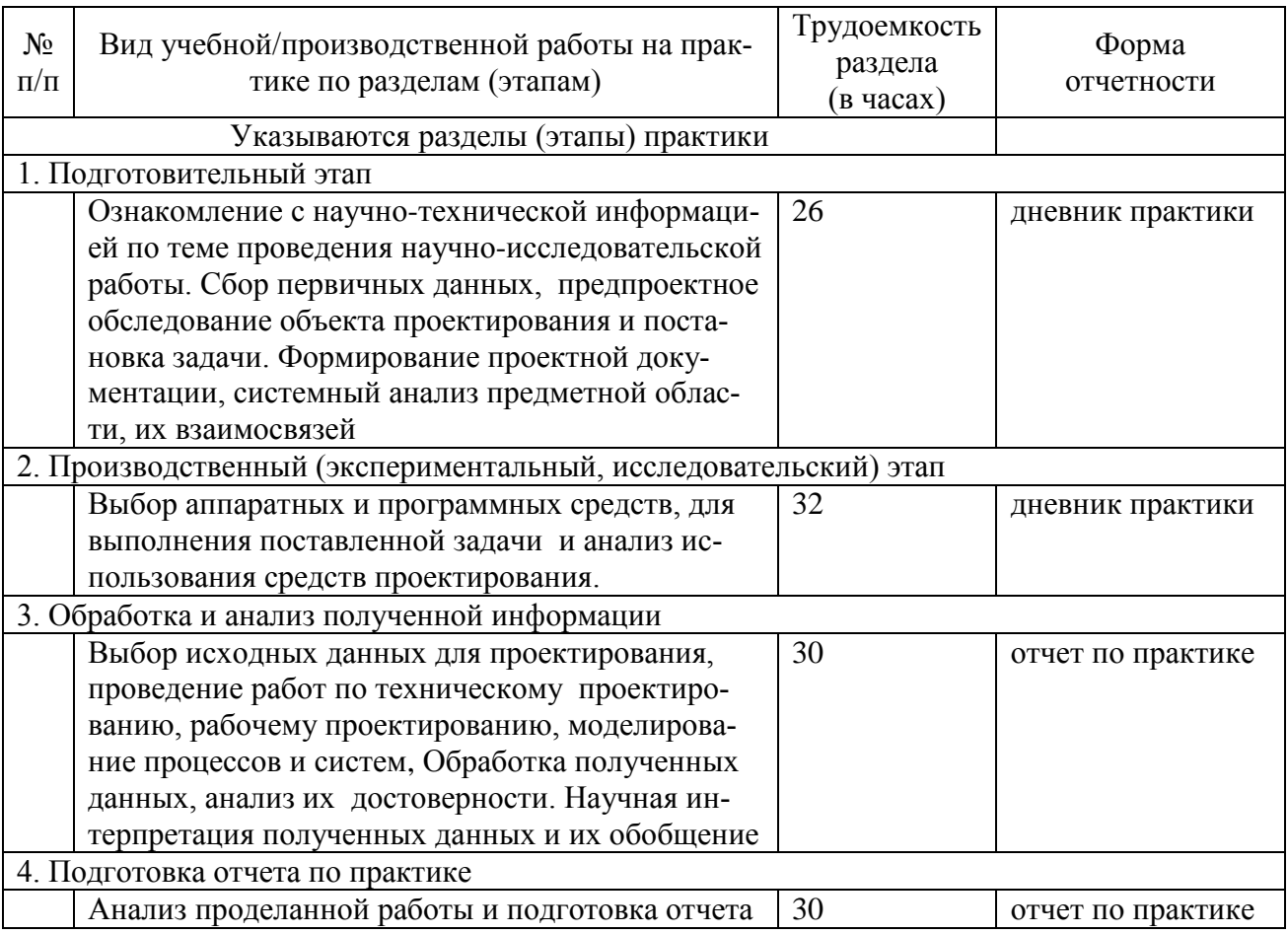

#### Объем практики по составу

#### **6. Форма отчетности по практике**

Зачет в форме собеседования и защиты отчёта.

### **7. Фонд оценочных средств для проведения промежуточной аттестации обучающихся по практике**

Приведен в обязательном приложении к программе практики.

**8. Перечень основной, дополнительной учебной литературы и учебнометодической литературы для самостоятельной работы обучающихся, необходимой для прохождения практики**

# Перечень основной, дополнительной учебной литературы и учебнометодической литературы

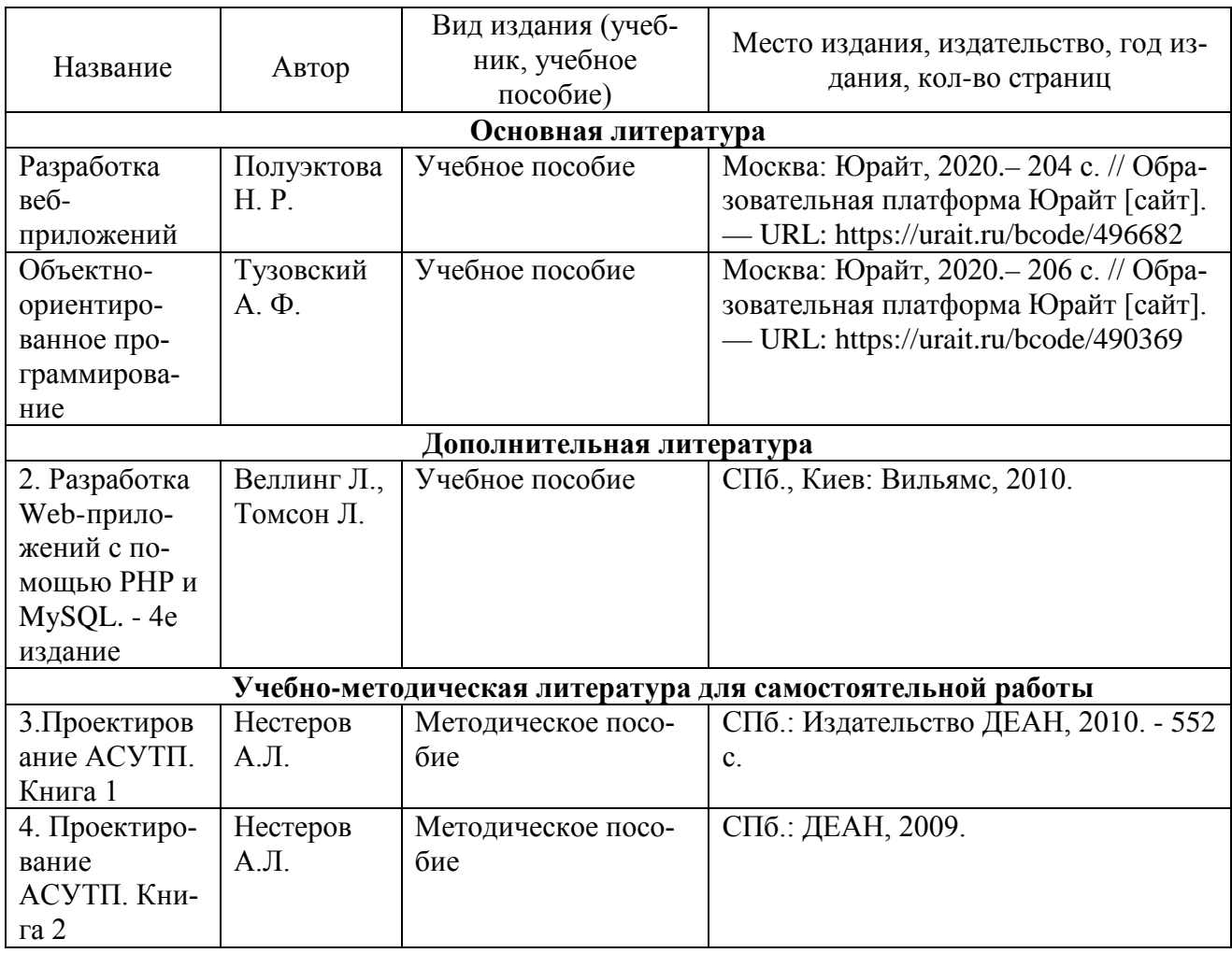

### **9. Перечень современных профессиональных баз данных и информационных справочных систем (при наличии)**

Таблица 4

Перечень современных профессиональных баз данных и информационных справочных систем

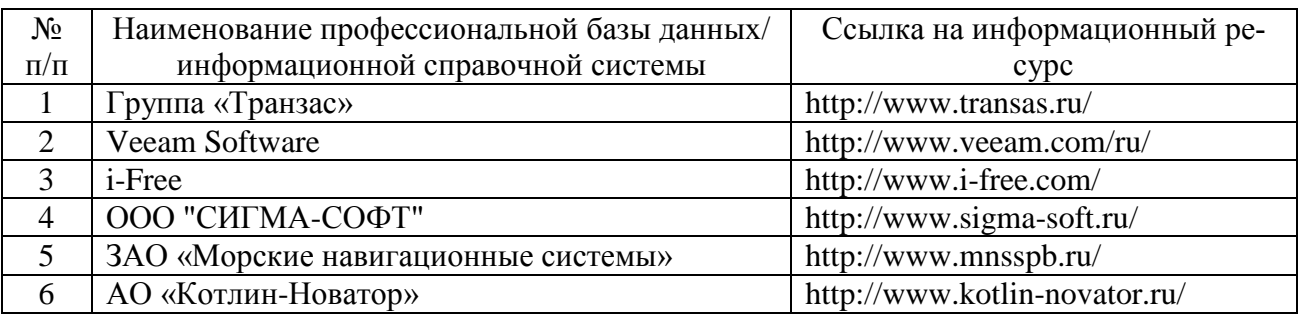

## **10. Перечень лицензионного и свободно распространяемого программного обеспечения**

#### Перечень лицензионного и свободно распространяемого программного обеспечения

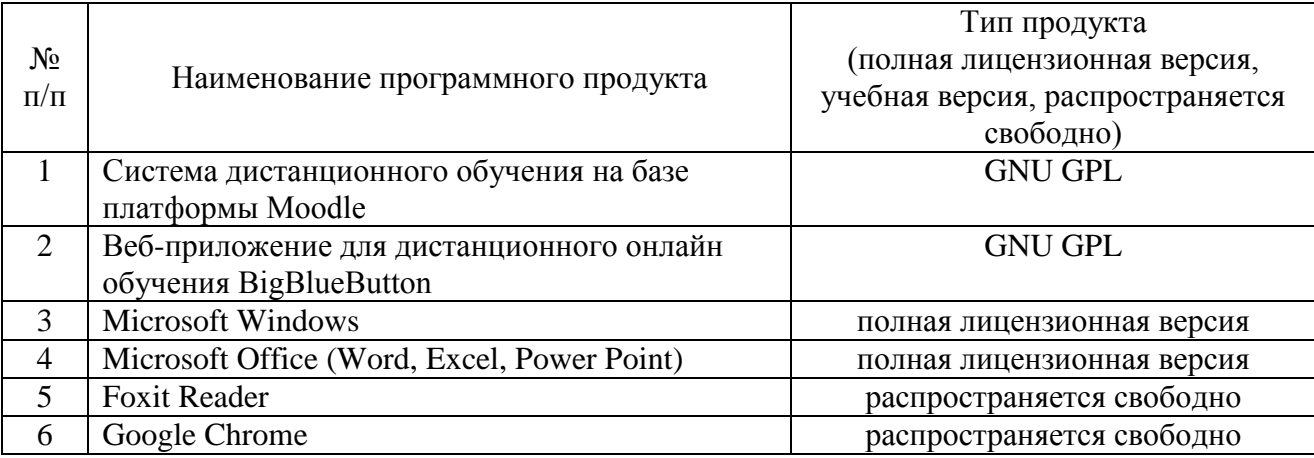

# **11. Описание материально-технической базы, необходимой для осуществления образовательного процесса по практике**

Таблица 6

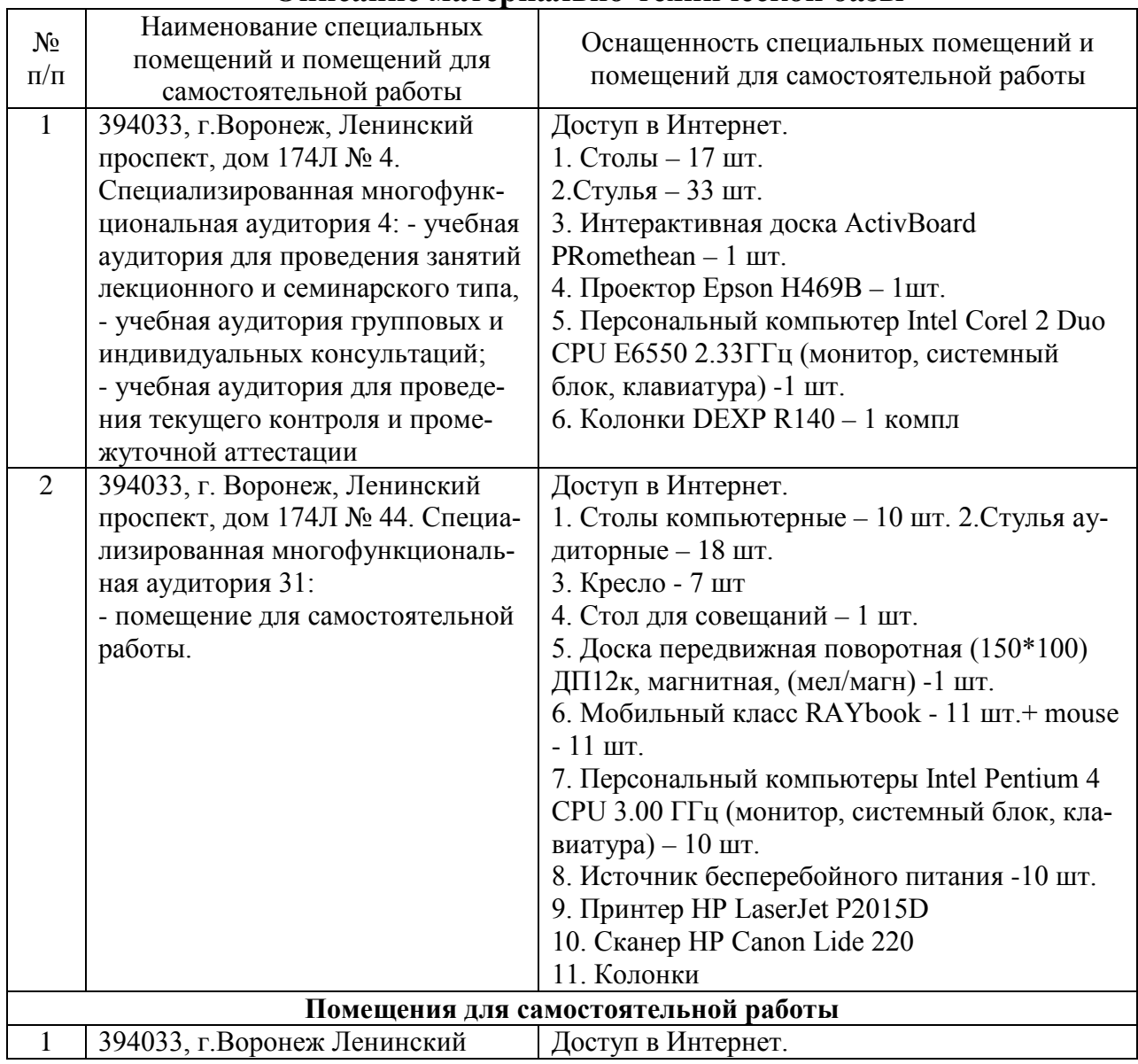

# **Описание материально-технической базы**

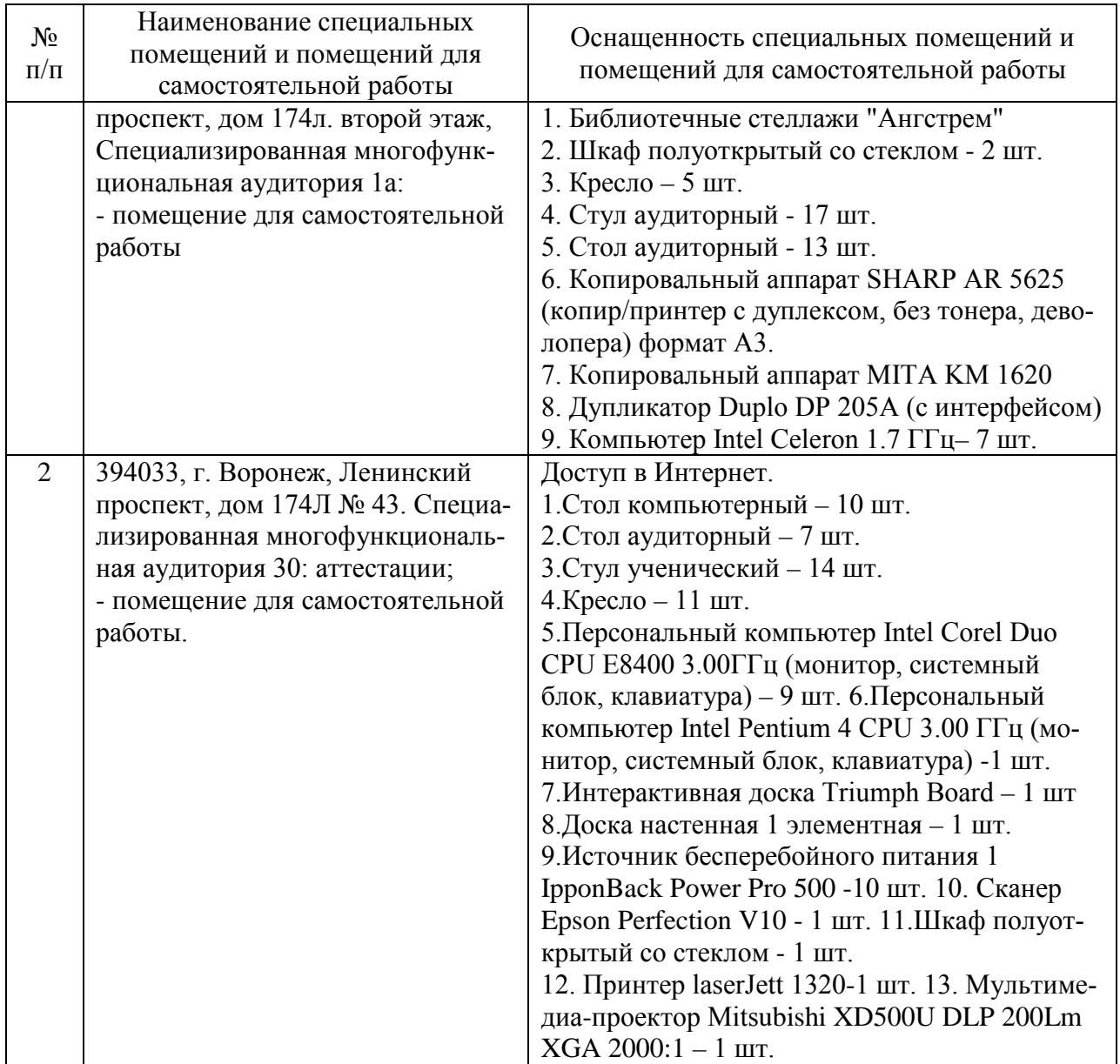

Составитель: Павлов В. А.

Зав. кафедрой: д.т.н., профессор Лапшина М. Л.

Рабочая программа рассмотрена на заседании кафедры математики, информационных систем и технологий и утверждена на 2020/2021 учебный год. Протокол №  $9$ <sup>\_</sup> от  $25$  мая\_ 2020.